# USB CF Host Card **REX-CFU1**

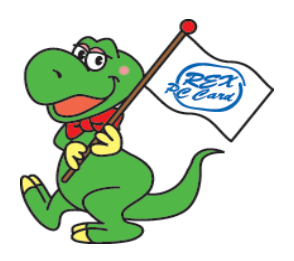

2004 1 3.0

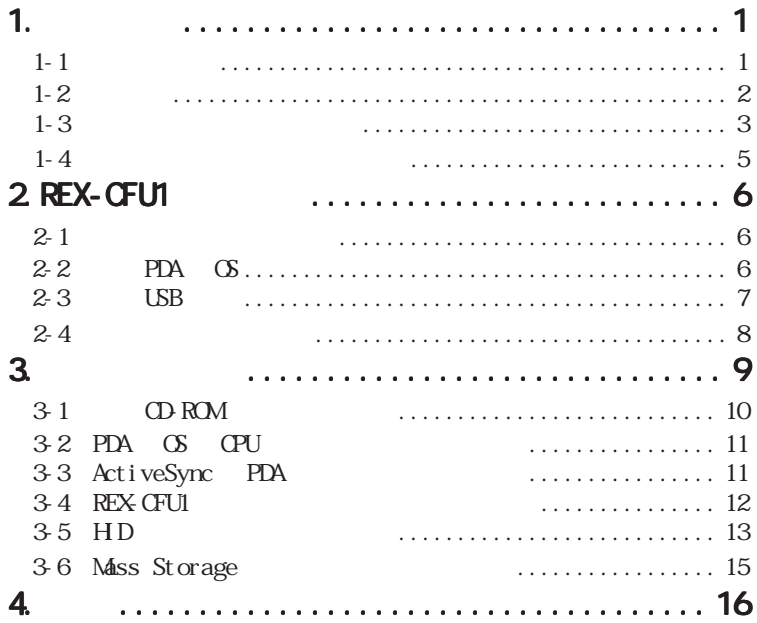

## REX-CFU1 **EX-CFU1**

REX-CFU1 of the state  $R$  and  $R$  and  $R$  and  $R$  and  $R$  and  $R$  and  $R$  and  $R$  and  $R$  and  $R$  and  $R$  and  $R$  and  $R$  and  $R$  and  $R$  and  $R$  and  $R$  and  $R$  and  $R$  and  $R$  and  $R$  and  $R$  and  $R$  and  $R$  and  $R$  and

### $R$ EADNE $R$

 $1-1$ 

OF PDA ISB1.1 Pocket PC 2003 hp i PAQ h2210( ) Pocket LOOX FLX3AV Pocket PC 2002 hp iPAQ H3600  $($  )<br>H3900 B3900 H3800 H3900 GENIO e 550X 550G 550GS PocketPC e740( ) Pocket LOOX FLX2L CASSIOPEIA E-3000 USB HID USB マスストレージのコンピュータのサイズにより、USB USB USB マスストレージ **USB USB FLASH DISK** 

 $5V/3.3V$ <br> $100mA$ 100mA

windows windows windows windows windows windows windows windows windows windows windows windows windows windows windows windows windows windows windows windows windows windows windows windows windows windows windows window

Association)  $\cdot$  "REX"

CompactFlash CompactFlash CompactFlash the CFA(CompactFlash

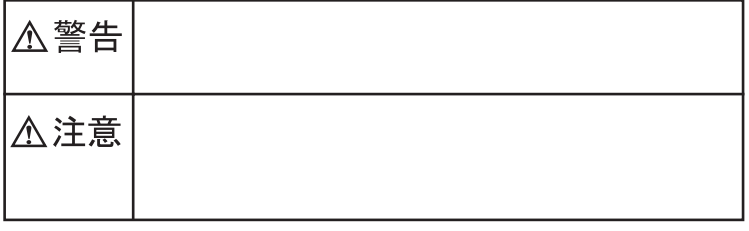

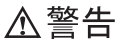

△注意

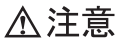

お問い合わせの際には、巻末の「質問用紙」に必要事項をご記入の上、下記 FAX

 $FAX$ 

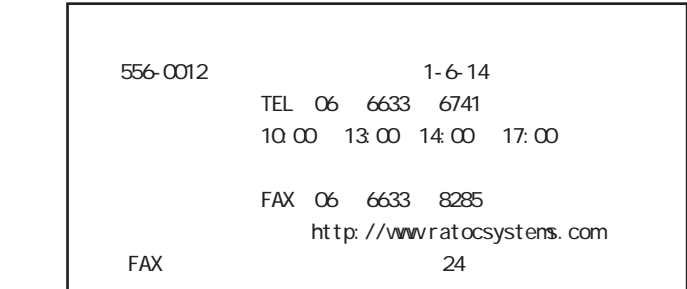

http://www.ratocsystems.com

# 2 REX-CFU1

 $RFX-CFU1$ 

(CD-ROM)

● CF カード取り出しシール

## $2-2$  PDA  $G$

●対応 PDA

Page. 6 Pocket PC 2003 hp iPAQ h2210() Pocket LOOX FLX3AW<br>Pocket PC 2002 hp iPAO H3600 () 1 Pocket PC 2002 hp iPAQ H3600<br>H3800 2 H3900 2 2 H3900  $\frac{1}{2}$  GENIO e 550X 550G 550GS PocketPC e740( $\frac{1}{2}$ ) 3 Pocket LOOX FLX2L 1 Pocket PC 2002  $2 \text{ PC}$   $2 \text{ CF}$ **PDA** outside the state that the state  $\mathbb{R}$  is the state that the state  $\mathbb{R}$  $OS$ Pocket PC 2002/2003

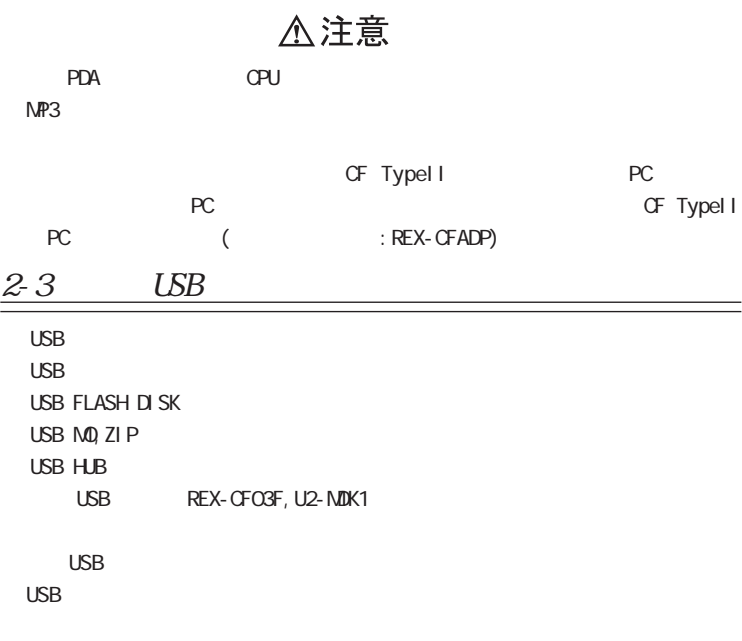

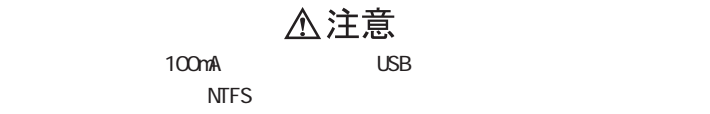

( Pocket PC 2002 )

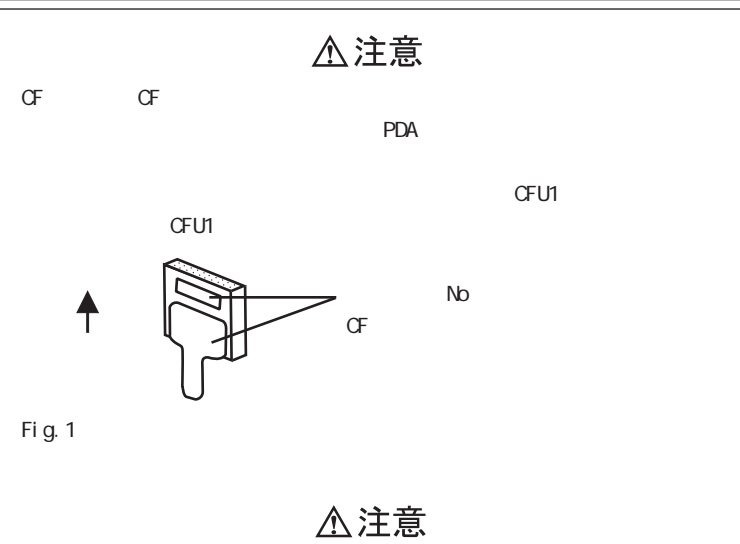

製品に添付された各ドライバのインストールを行う前に、必ずご利用の PDA

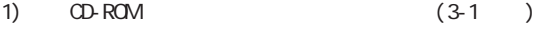

- 2)PDA OS CPU (3-2 )
- 3) ActiveSync PDA (3-3 )
- $4)$  OFU1 (3-4)
- 5) CFU1 USB USB USB HID(Human Interface Device) HD  $(3-5)$

6) CFU1 USB FLASH DISK USB MO

 $(3-6)$ 

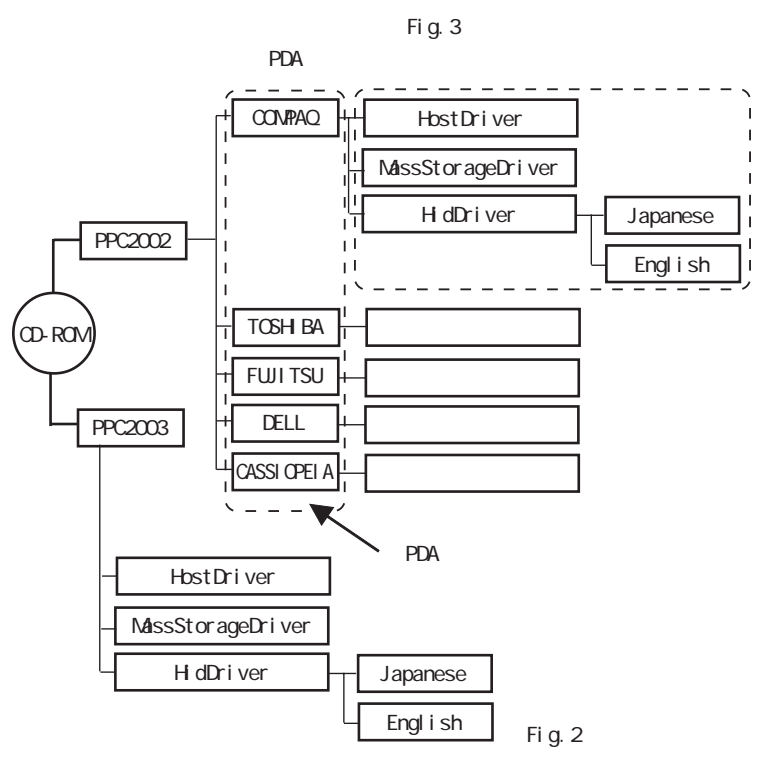

Page. 10

## PDA OS CPU

1)[  $] \rightarrow$  [  $] \rightarrow$ [  $] \rightarrow$ [  $] \rightarrow$  Microsoft Pocket PC : 4.20 or 3.0 : Intel "PXA255" or "PXA250" or "SA1110"

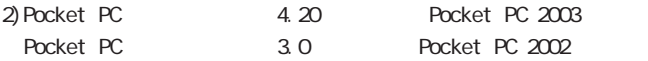

## 3-3 ActiveSync PDA

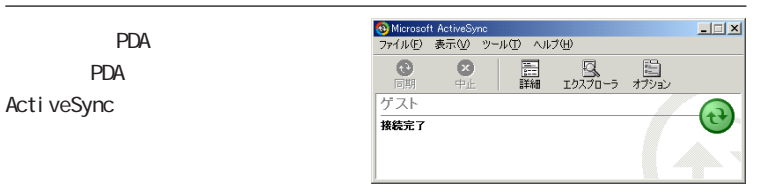

Fig. 3 ActiveSync

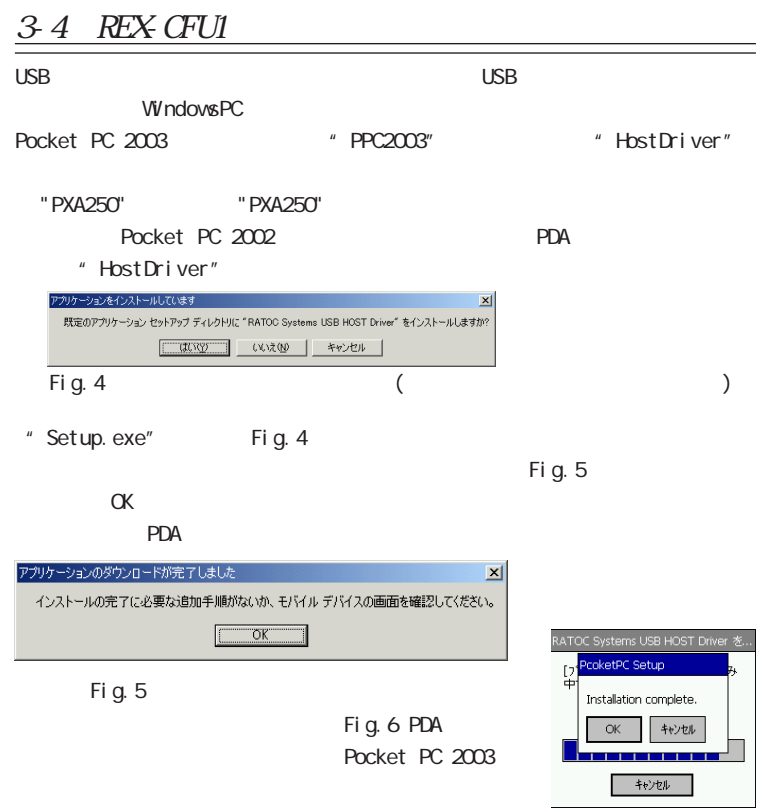

Page. 12

## $3-5$  HD

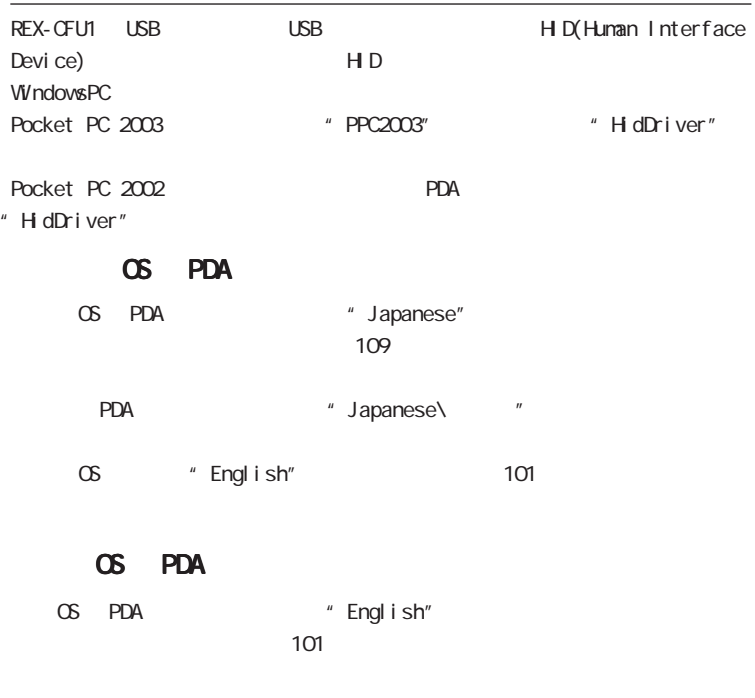

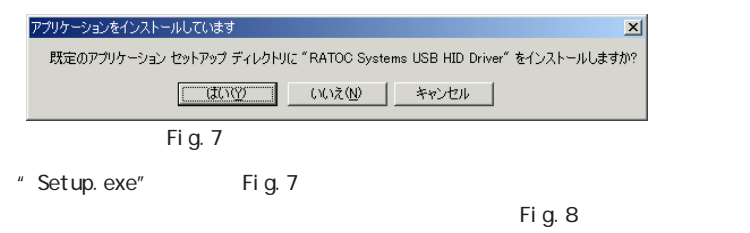

OK」ということによることでは、「OK」との「OK」との「OK」としてインストールは完了です。

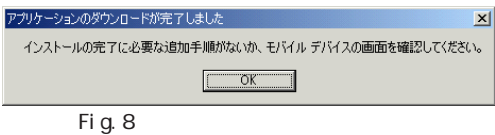

 $PDA$ 

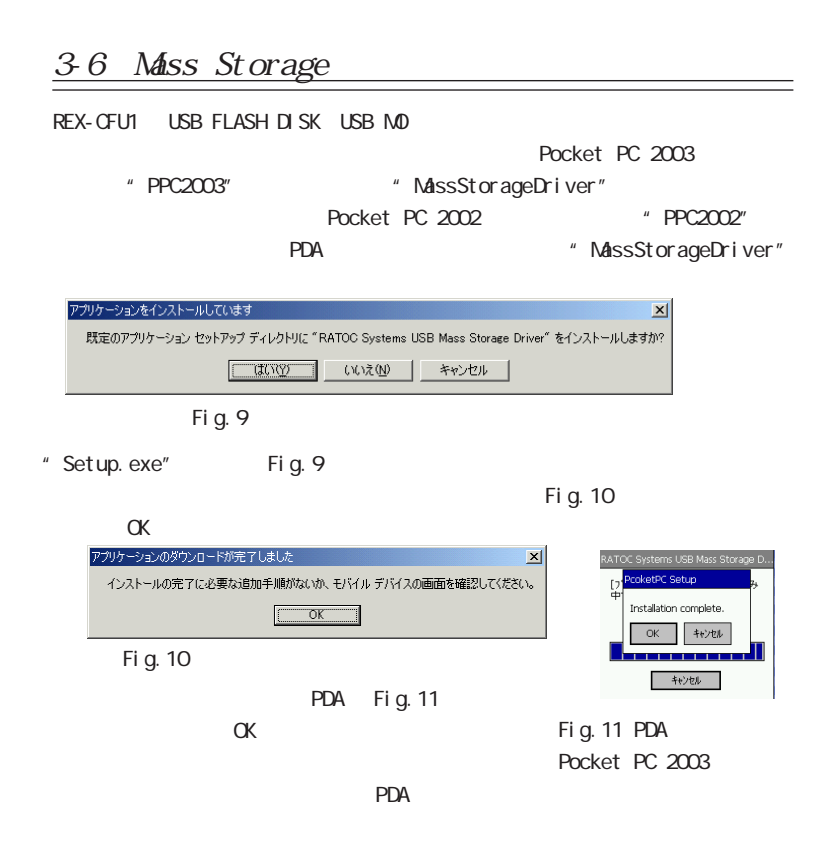

### REX-CFU1 USB1.1 CF+ Host Card

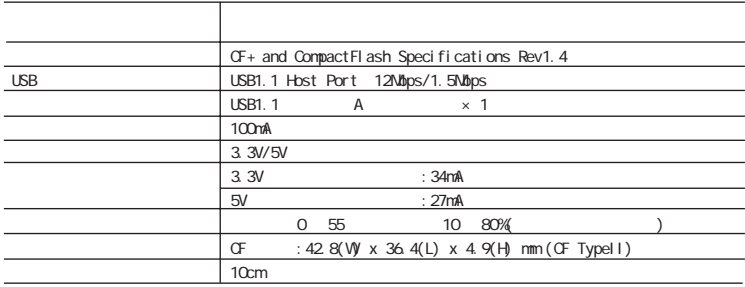

### USB1.1 Host Driver

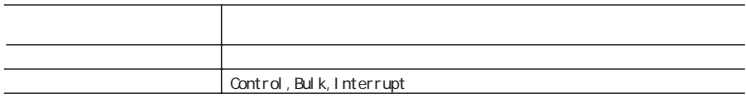

#### Mass Storage Driver

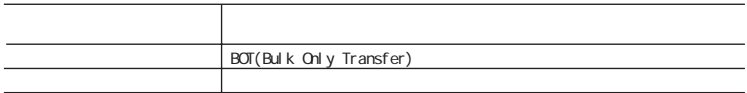

## REX-CFU1 (3.0 )

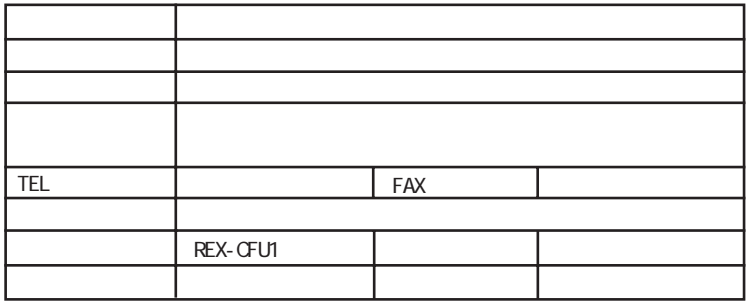

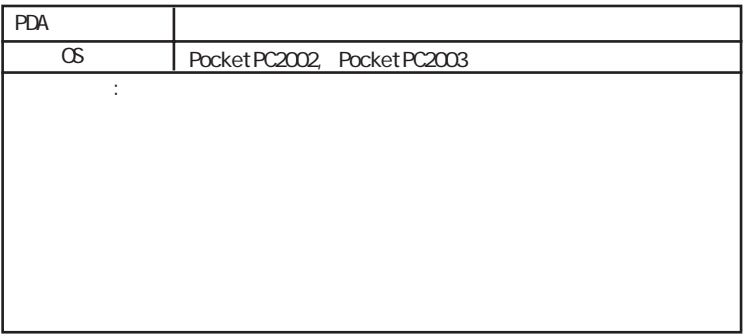

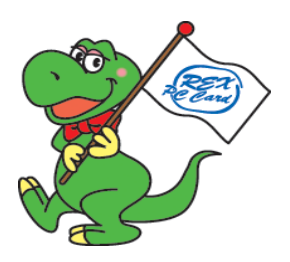

Page. 18

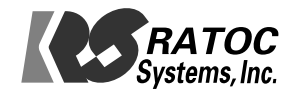